<sup>a</sup> Frank Laboratory of Neutron Physics, Joint Institute for Nuclear Research in Dubna, Russia b Institute of Physics, Faculty of Sciences, P. J. Šafárik University, Park Angelinum 9, 041 54 Košice, Slovakia <sup>c</sup>Faculty of Pharmacy, Comenius University in Bratislava, Slovakia d Institute Laue-Langevine in Grenoble, France

**Acknowledgement**

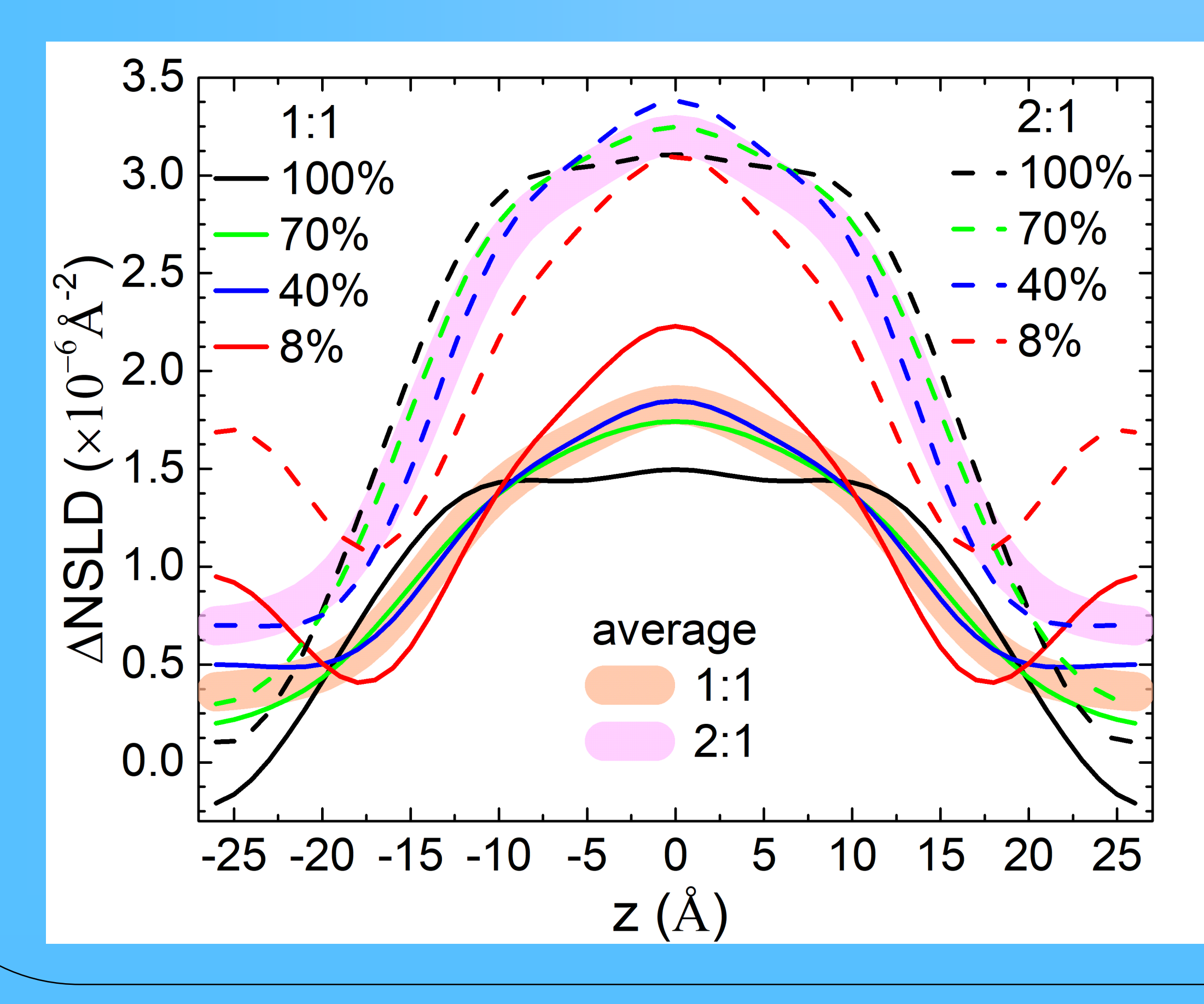

This work has been supported by the VEGA grants 1/0916/16 and 1/0228/17, JINR topical themes 04-4-1121-2015/2020 and 04-4-1133-2018/2020, and APVV project 17-0239. We thank the staff of Institute Laue-Langevin, Bruno Demé in particular, for support and help during experimental run at D16 small momentum transfer diffractometer. Access to the computational heterogeneous cluster HybriLIT was provided by Joint Institute for Nuclear Research.

## **Location of the general anesthetics in model membranes**

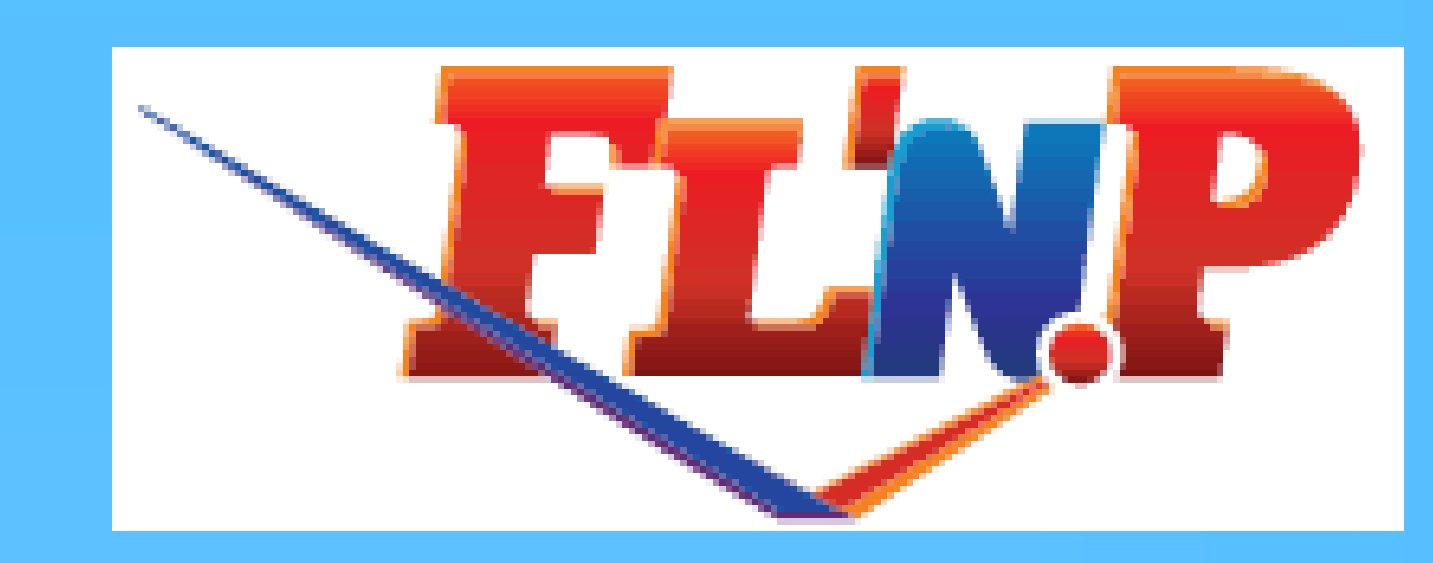

P. Hrubovčák<sup>a,b</sup>, T. Kondela<sup>a,c</sup>, B. Demé<sup>d</sup>, N. Kučerka<sup>a,c</sup>

- Fitting the rocking curves to the Gauss + Lorentz function
- Determination of form factor related to the area of the peak

After the evaporation of the organic solvent, model bilayers were formed and subsequently hydrated by water vapor  distance (d-spacing)  $d = 2\pi n/q$ 

Profiles of bilayer NSLDs corresponding to different  $H_2O:D_2O$  contrast variants of system containing unlabeled and labeled n-decane molecules.

**Sample preparation** •**n-decane** and **DOPC** mixed in organic solution in two different molar ratios **1:1**, **2:1** •decane molecules employed: deuterium-**labeled** and **unlabeled**

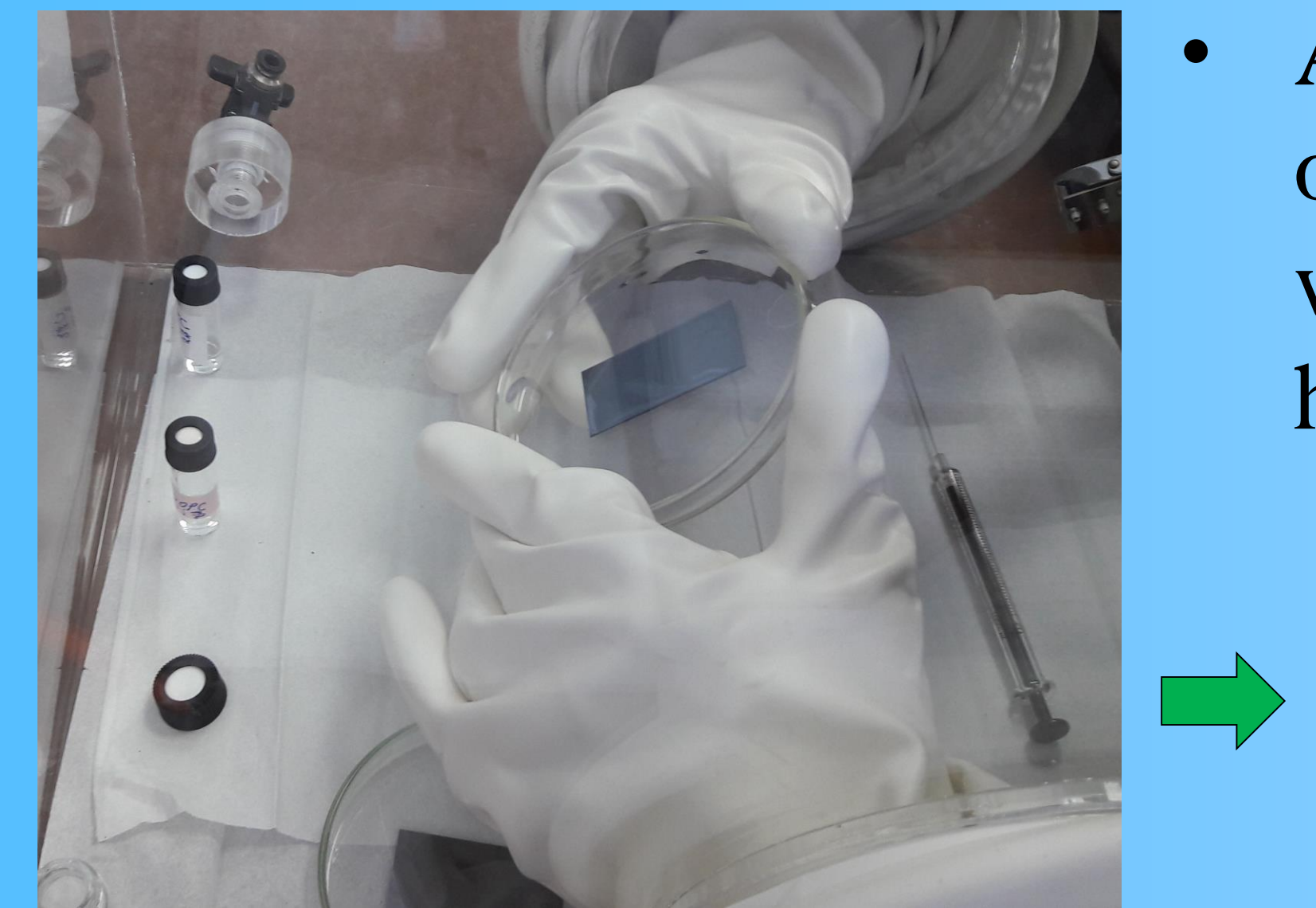

*Bilayers at the ILL 2019, Grenoble, France*

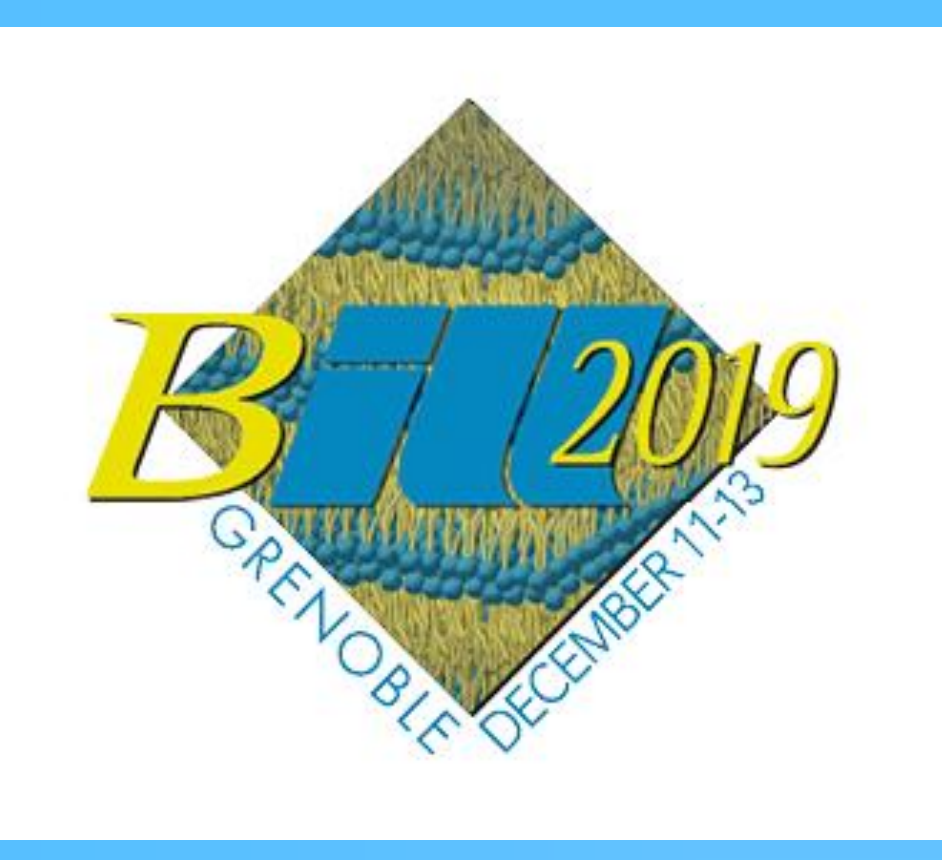

- n-decane located in the hydrocarbon chains, mainly in the centre of bilayer
- No significant change in n-decane distribution when compared systems with 1:1 and 2:1 decane:DOPC molar ratios
- Areas under the curves correspond to the ammount of label utilised
- Results supported by molecular dynamics simulations

• Assumption: The location and orientation of decane molecules within the bilayer depends on their concentration

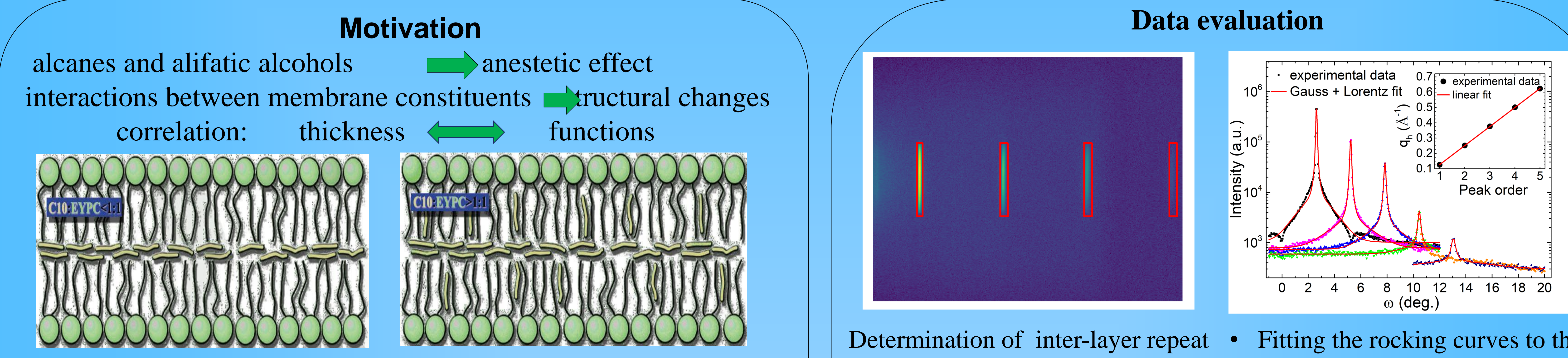

**Experiment** ⚫D16 - Small momentum transfer diffractometer, ILL,  $(\lambda = 4.55 \text{ Å})$ ⚫Samples rocked at fixed detector position  $\cdot$ Four different H<sub>2</sub>O:D<sub>2</sub>O scattering contrasts utilized

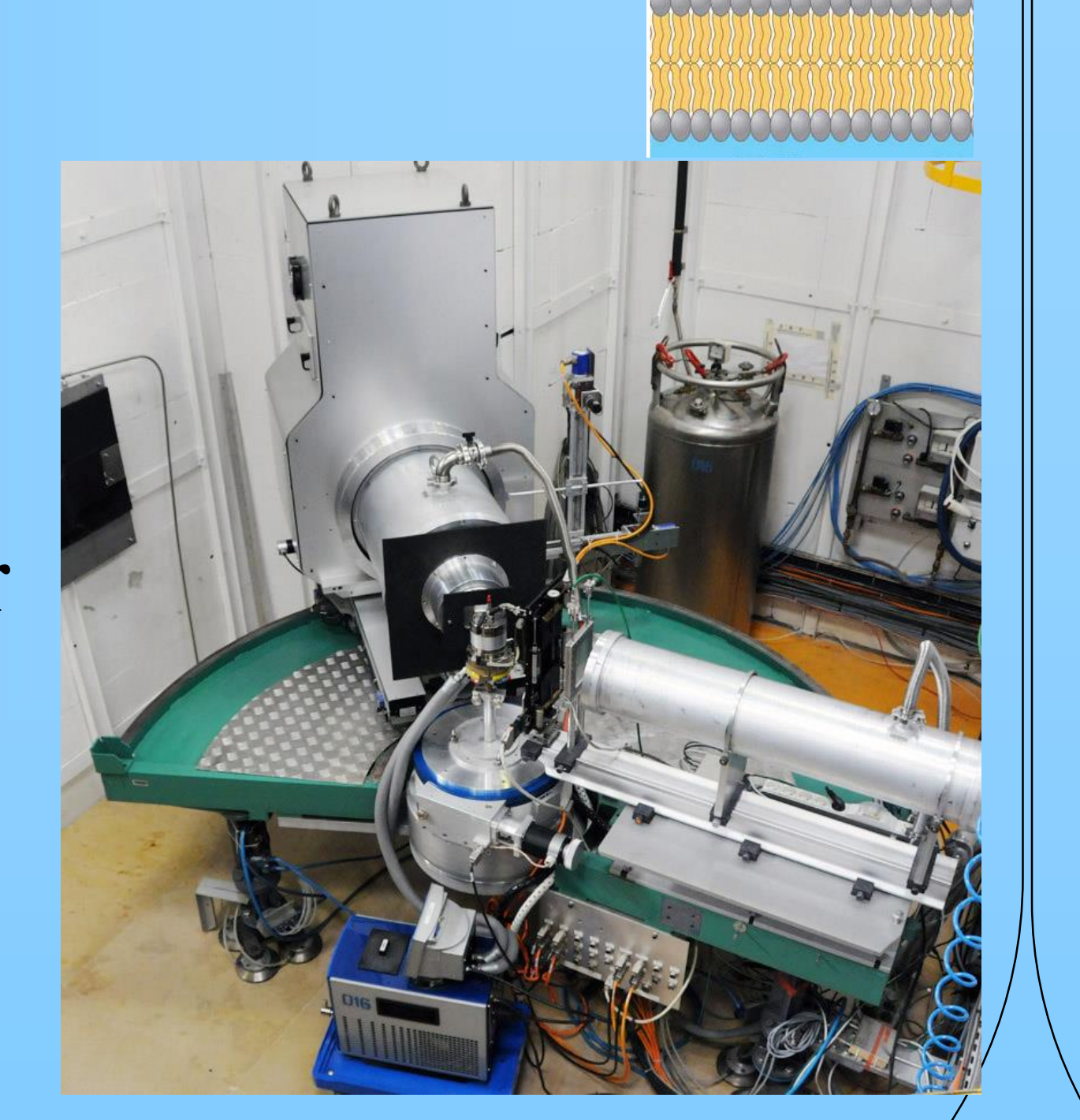

**COOCOOCOOCOOCOOCO** 

ANAMANAMANAMA

**nananananana** 

 $-25 - 20 - 15 - 10 - 5$  0 5 10 15 20 25  $Z(A)$ 

 $-25$   $-20$   $-15$   $-10$   $-5$  0  $5$  10 15 20 25  $Z(\AA)$ 

Neutron scattering length density profiles are related to the scattering form factors through their Fourier inversion.

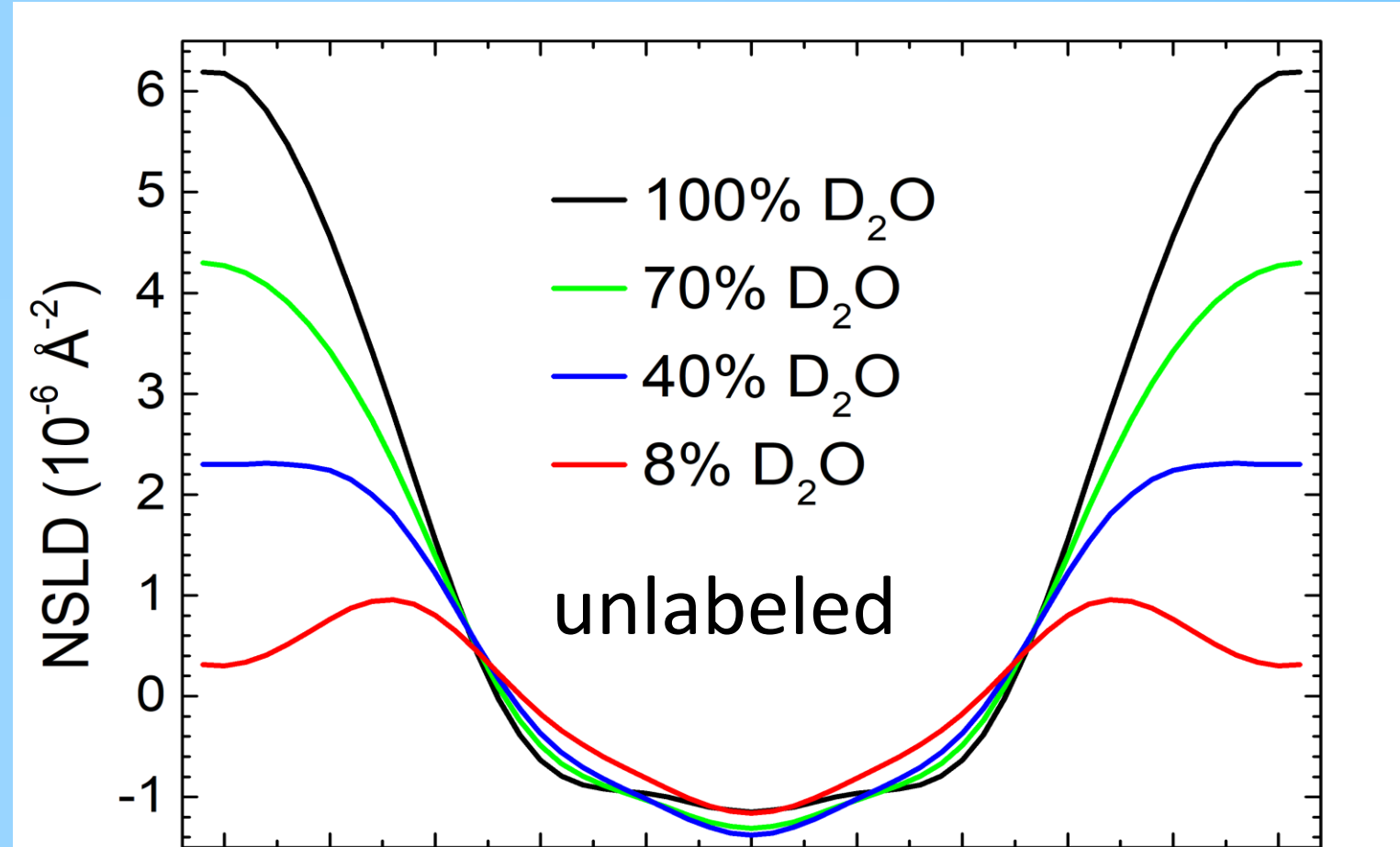

## **Bilayer profile reconstruction**

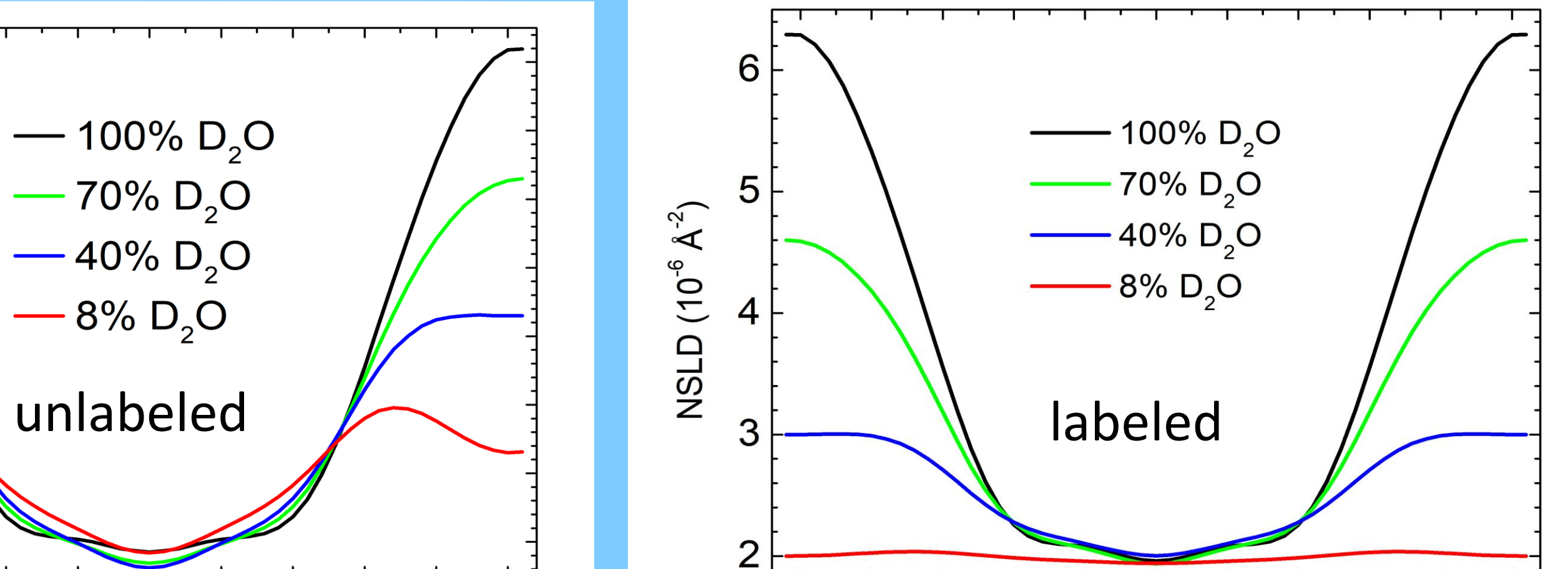

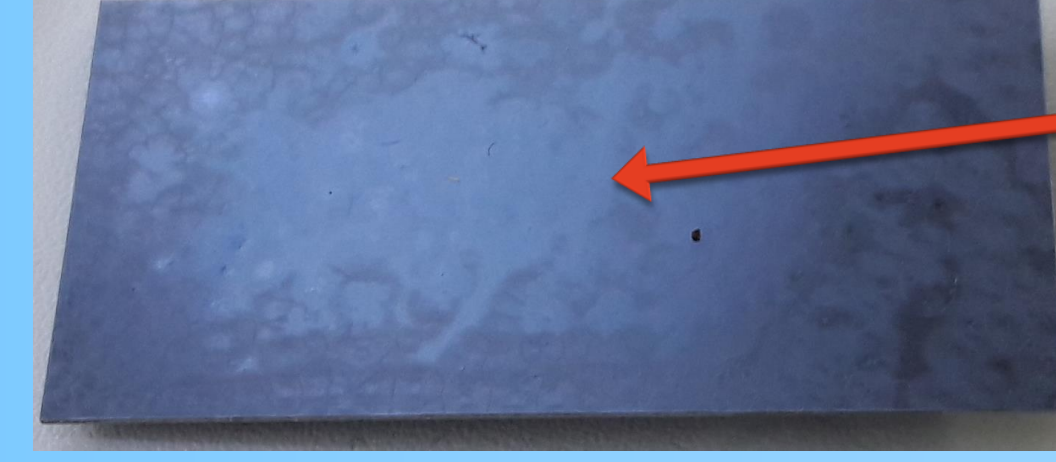

## **Difference of the corresponding NSLD profiles**

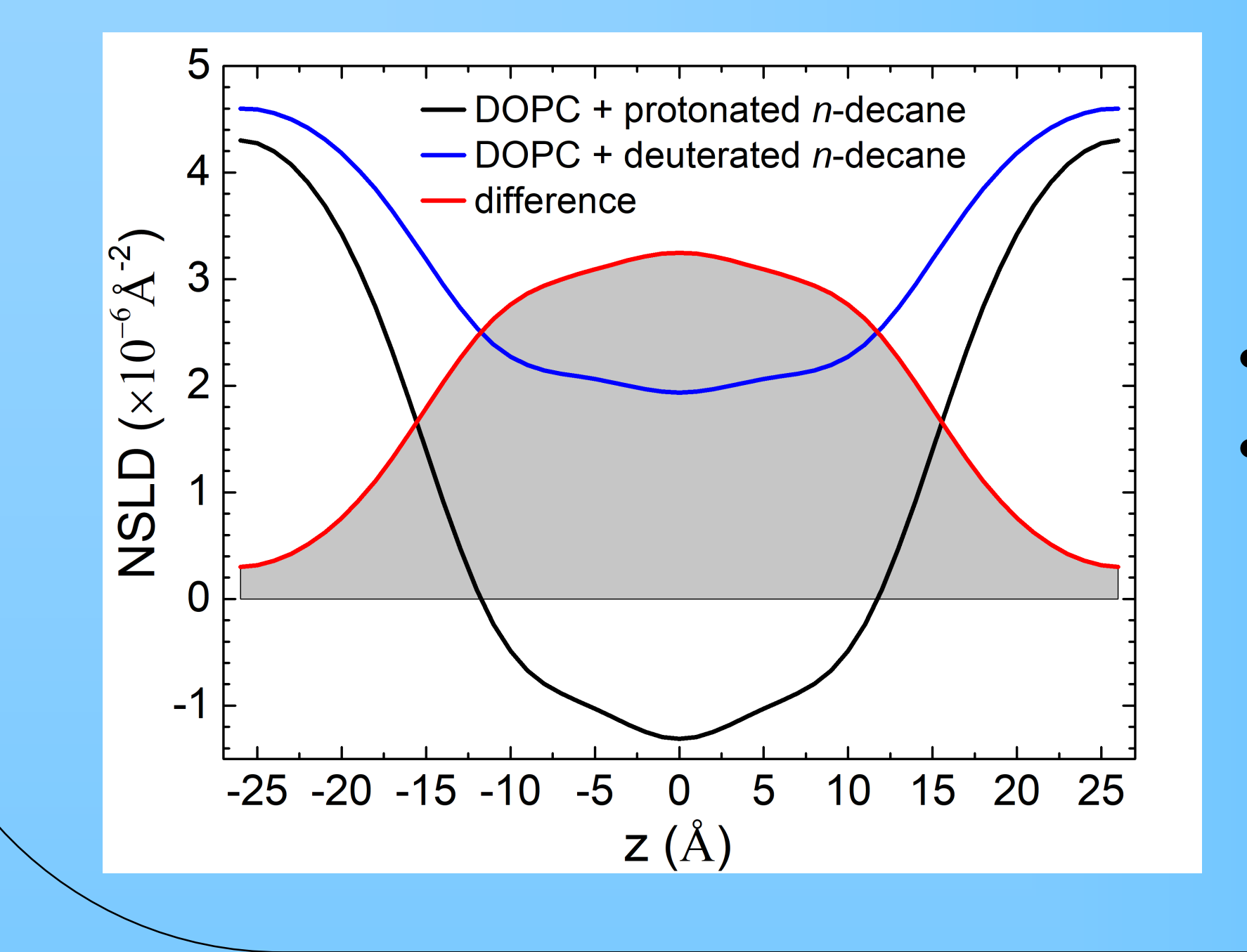

Distribution of the label Area  $\sim$  ammount of the label

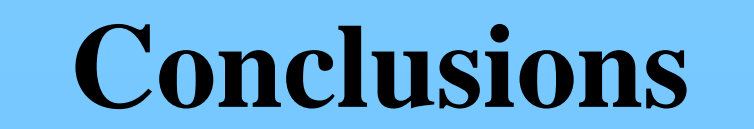